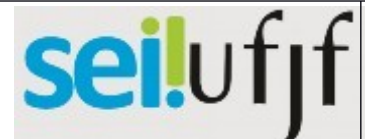

## Procedimento Operacional

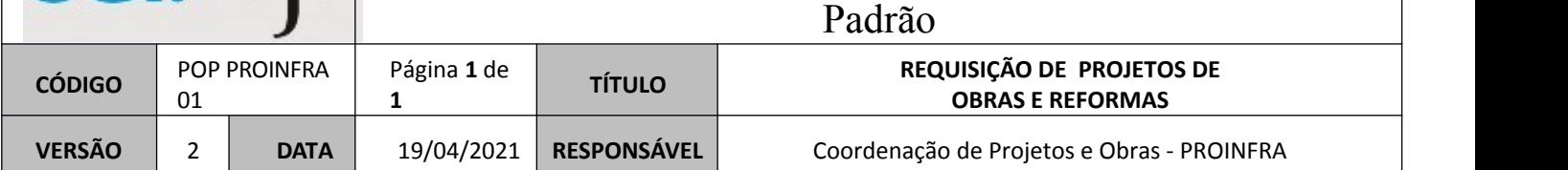

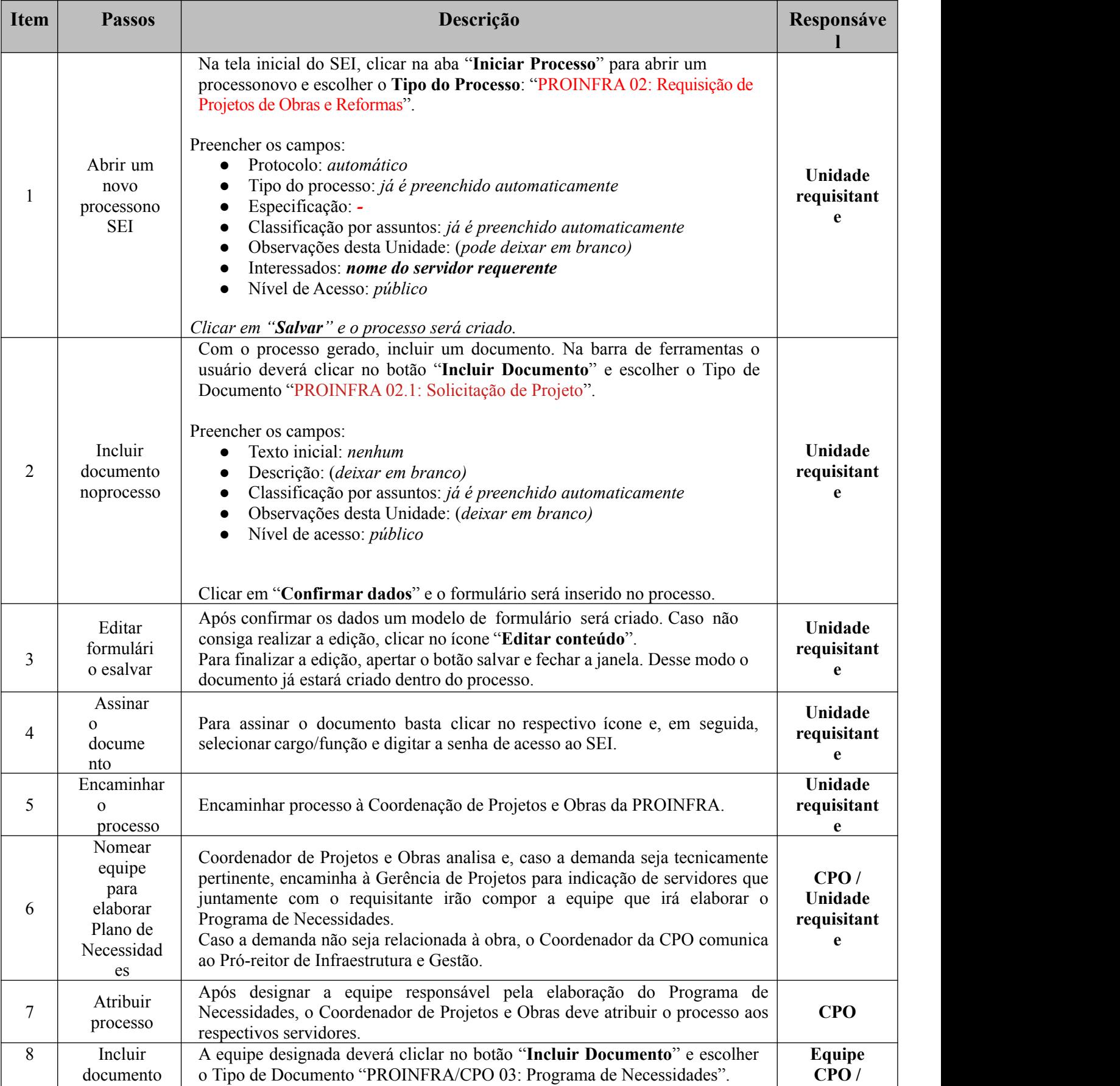

![](_page_1_Picture_230.jpeg)